## Type Systems Winter Semester 2006

Week 4 November 8

November 15, 2006 - version 1.1

## The lambda-calculus

- $\blacktriangleright$  If our previous language of arithmetic expressions was the simplest nontrivial programming language, then the lambda-calculus is the simplest *interesting* programming language...
	- $\blacktriangleright$  Turing complete
	- $\blacktriangleright$  higher order (functions as data)
- Indeed, in the lambda-calculus, all computation happens by means of function abstraction and application.
- $\blacktriangleright$  The *e. coli* of programming language research
- $\blacktriangleright$  The foundation of many real-world programming language designs (including ML, Haskell, Scheme, Lisp, ...)

## Intuitions

Suppose we want to describe a function that adds three to any number we pass it. We might write

plus3  $x = succ$  (succ (succ x))

That is, "plus3  $x$  is succ (succ (succ  $x$ ))."

# The Lambda Calculus

## Intuitions

Suppose we want to describe a function that adds three to any number we pass it. We might write

plus3  $x = succ$  (succ (succ  $x)$ )

That is, "plus3  $x$  is succ (succ (succ  $x)$ )."

Q: What is plus3 itself?

## **Intuitions**

Suppose we want to describe a function that adds three to any number we pass it. We might write

plus3  $x = succ$  (succ (succ x))

That is, "plus3  $x$  is succ (succ (succ  $x$ ))."

Q: What is plus3 itself?

A:  $plus3$  is the function that, given x, yields succ (succ (succ x)).

## Intuitions

Suppose we want to describe a function that adds three to any number we pass it. We might write

plus3  $x = succ$  (succ (succ  $x)$ )

That is, "plus3  $x$  is succ (succ (succ  $x)$ )."

Q: What is plus3 itself?

```
A: plus3 is the function that, given x, yields
succ (succ (succ x)).
```
plus3 =  $\lambda$ x. succ (succ (succ x))

This function exists independent of the name plus3.

 $\lambda$ x. t is written "fun  $x \to t$ " in OCaml and " $x \Rightarrow t$ " in Scala.

So plus3 (succ 0) is just a convenient shorthand for "the function that, given x, yields succ (succ  $(succ x)$ ), applied to succ  $0$ ."

> plus3 (succ 0)  $\equiv$  $(\lambda x. \text{ succ } (\text{succ } (x))) (\text{succ } 0)$

## Abstractions over Functions

Consider the  $\lambda$ -abstraction

 $g = \lambda f$ . f (f (succ 0))

Note that the parameter variable  $f$  is used in the *function* position in the body of g. Terms like g are called higher-order functions. If we apply  $g$  to an argument like  $p$ lus3, the "substitution rule" yields a nontrivial computation:

```
g plus3
  = (\lambdaf. f (f (succ 0))) (\lambdax. succ (succ (succ x)))
  i.e. (\lambda x. \text{ succ } (\text{succ } (\text{succ } x)))((\lambda x, \text{ succ } (\text{succ } (succ x))) (\text{succ } 0))i.e. (\lambda x. \text{ succ} (\text{succ} (\text{succ} x)))(succ (succ (succ (succ 0))))i.e. succ (succ (succ (succ (succ (succ (succ (0))))))
```
## Abstractions Returning Functions

Consider the following variant of  $g$ :

double =  $\lambda$ f.  $\lambda$ y. f (f y)

I.e., double is the function that, when applied to a function  $f$ , yields a *function* that, when applied to an argument  $\overline{y}$ , yields  $f(f(y))$ .

## Example

```
double plus3 0
= (\lambda f. \lambda y. f (f y))(\lambda x. \text{ succ } (\text{succ } (succ x)))\Omegai.e. (\lambda y. (\lambda x. succ (succ (succ x)))((\lambda x. \text{ succ } (\text{succ } (succ x))) y))\Omegai.e. (\lambda x) succ (succ (succ x)))
                 ((\lambda x. \text{ succ } (\text{succ } (\text{succ } x))) 0)i.e. (\lambda x) succ (succ (succ x)))
                 (succ (succ (succ 0)))i.e. succ (succ (succ (succ (succ (succ(0)))))
```
## The Pure Lambda-Calculus

As the preceding examples suggest, once we have  $\lambda$ -abstraction and application, we can throw away all the other language primitives and still have left a rich and powerful programming language.

In this language — the "pure lambda-calculus" — everything is a function.

- $\blacktriangleright$  Variables always denote functions
- $\blacktriangleright$  Functions always take other functions as parameters
- $\blacktriangleright$  The result of a function is always a function

## **Formalities**

#### Syntax

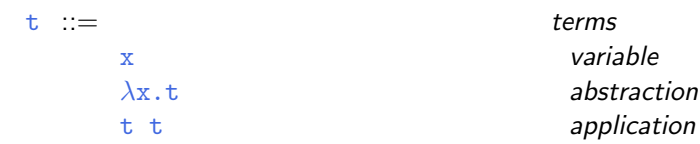

#### Terminology:

- **EX** terms in the pure  $\lambda$ -calculus are often called  $\lambda$ -terms
- Exterms of the form  $\lambda x$ . t are called  $\lambda$ -abstractions or just abstractions

## Syntactic conventions

Since  $\lambda$ -calculus provides only one-argument functions, all multi-argument functions must be written in curried style.

The following conventions make the linear forms of terms easier to read and write:

 $\blacktriangleright$  Application associates to the left

E.g.,  $t \, u \, v$  means  $(t \, u) \, v$ , not  $t \, (u \, v)$ 

 $\triangleright$  Bodies of  $\lambda$ - abstractions extend as far to the right as possible

E.g.,  $\lambda x$ .  $\lambda y$ . x y means  $\lambda x$ . ( $\lambda y$ . x y), not  $\lambda x. \quad (\lambda y. \quad x) \quad y$ 

## Scope

The  $\lambda$ -abstraction term  $\lambda x$ .t *binds* the variable x.

The *scope* of this binding is the *body*  $t$ .

Occurrences of  $x$  inside  $t$  are said to be *bound* by the abstraction.

Occurrences of  $x$  that are *not* within the scope of an abstraction binding  $x$  are said to be free.

Test:

 $λ$ x.  $λ$ y. x y z

### Scope

The  $\lambda$ -abstraction term  $\lambda x$ .t *binds* the variable x.

The *scope* of this binding is the *body*  $t$ .

Occurrences of  $x$  inside  $t$  are said to be *bound* by the abstraction.

Occurrences of  $x$  that are *not* within the scope of an abstraction binding  $x$  are said to be free.

Test:

λx. λy. x y z  $\lambda$ x. ( $\lambda$ y. z y) y

# Values  $v :=$

 $\lambda$ x.t abstraction value

## Operational Semantics

Computation rule:

 $(\lambda x. t_{12})$   $v_2 \longrightarrow [x \mapsto v_2]t_{12}$  (E-AppAbs)

Notation:  $[x \mapsto v_2]t_{12}$  is "the term that results from substituting free occurrences of x in  $t_{12}$  with  $v_{12}$ ."

## Operational Semantics

Computation rule:

$$
(\lambda x. t_{12}) \ v_2 \longrightarrow [x \mapsto v_2] t_{12} \qquad (E-APPABS)
$$

Notation:  $[x \mapsto v_2]t_{12}$  is "the term that results from substituting free occurrences of x in  $t_{12}$  with  $v_{12}$ ."

Congruence rules:

$$
\frac{\mathtt{t}_1 \longrightarrow \mathtt{t}_1'}{\mathtt{t}_1 \ \mathtt{t}_2 \longrightarrow \mathtt{t}_1' \ \mathtt{t}_2} \qquad (\text{E-App1})
$$

$$
\frac{\mathtt{t}_2 \longrightarrow \mathtt{t}_2'}{\mathtt{v}_1 \ \mathtt{t}_2 \longrightarrow \mathtt{v}_1 \ \mathtt{t}_2'} \qquad (\text{E-APP2})
$$

## **Terminology**

A term of the form  $(\lambda x.t)$  v — that is, a  $\lambda$ -abstraction applied to a value  $-$  is called a redex (short for "reducible expression").

## Alternative evaluation strategies

Strictly speaking, the language we have defined is called the pure, call-by-value lambda-calculus.

The evaluation strategy we have chosen  $-\frac{1}{2}$  call by value  $-\frac{1}{2}$  reflects standard conventions found in most mainstream languages.

Some other common ones:

- $\blacktriangleright$  Call by name (cf. Haskell)
- ▶ Normal order (leftmost/outermost)
- $\blacktriangleright$  Full (non-deterministic) beta-reduction

## Classical Lambda Calculus

## Full beta reduction

The classical lambda calculus allows full beta reduction.

- $\triangleright$  The argument of a  $β$ -reduction to be an arbitrary term, not just a value.
- $\blacktriangleright$  Reduction may appear anywhere in a term.

## Full beta reduction

The classical lambda calculus allows full beta reduction.

- **►** The argument of a  $\beta$ -reduction to be an arbitrary term, not just a value.
- $\blacktriangleright$  Reduction may appear anywhere in a term.

Computation rule:

$$
(\lambda x.t_{12})\ t_2 \longrightarrow [x \mapsto t_2]t_{12} \qquad \text{(E-APPABS)}
$$

## Full beta reduction

The classical lambda calculus allows full beta reduction.

- **►** The argument of a  $\beta$ -reduction to be an arbitrary term, not just a value.
- $\blacktriangleright$  Reduction may appear anywhere in a term.

Computation rule:

$$
(\lambda x.t_{12}) t_2 \longrightarrow [x \mapsto t_2]t_{12} \qquad (E-APPABS)
$$

Congruence rules:

$$
\frac{\mathtt{t}_1 \longrightarrow \mathtt{t}_1'}{\mathtt{t}_1 \ \mathtt{t}_2 \longrightarrow \mathtt{t}_1' \ \mathtt{t}_2} \qquad (\text{E-App1})
$$

$$
\frac{\mathtt{t}_2 \longrightarrow \mathtt{t}_2'}{\mathtt{t}_1 \ \mathtt{t}_2 \longrightarrow \mathtt{t}_1 \ \mathtt{t}_2'} \qquad \qquad \text{(E-APP2)}
$$

$$
\frac{\mathbf{t} \longrightarrow \mathbf{t}'}{\lambda \mathbf{x} \cdot \mathbf{t} \longrightarrow \lambda \mathbf{x} \cdot \mathbf{t}'} \qquad \qquad \text{(E-ABS)}
$$

## Substitution revisited

Remember:  $[x \mapsto v_2]t_{12}$  is "the term that results from substituting free occurrences of x in  $t_{12}$  with  $v_{12}$ ."

This is trickier than it looks! For example:

$$
(\lambda x. (\lambda y. x)) y
$$
  
\n
$$
\rightarrow [x \mapsto y] \lambda y. x
$$
  
\n
$$
= ???
$$

## Substitution revisited

Remember:  $[x \mapsto v_2]t_{12}$  is "the term that results from substituting free occurrences of x in  $t_{12}$  with  $v_{12}$ ."

This is trickier than it looks! For example:

$$
(\lambda x. (\lambda y. x)) y
$$
  
\n
$$
\rightarrow [x \mapsto y] \lambda y. x
$$
  
\n
$$
= ???
$$

Solution:

need to rename bound variables before performing the substitution.

 $(\lambda x. (\lambda y. x)) y$  $=$   $(\lambda x. (\lambda z. x)) y$  $\longrightarrow$   $[x \mapsto y] \lambda z. x$  $=$   $\lambda$ z. y

## Alpha conversion

Renaming bound variables is formalized as  $\alpha$ -conversion. Conversion rule:

$$
\frac{y \notin f v(t)}{\lambda x. t =_{\alpha} \lambda y. [x \mapsto y]t}
$$
 (α)

Equivalence rules:

$$
\frac{\mathbf{t}_1 =_\alpha \mathbf{t}_2}{\mathbf{t}_2 =_\alpha \mathbf{t}_1}
$$
 (*α-SYMM*)

$$
\frac{t_1 = \alpha t_2 \qquad t_2 = \alpha t_3}{t_1 = \alpha t_3} \qquad (\alpha - \text{TRANS})
$$

Congruence rules: the usual ones.

## **Confluence**

Full  $\beta$ -reduction makes it possible to have different reduction paths.

Q: Can a term evaluate to more than one normal form?

## **Confluence**

Full  $\beta$ -reduction makes it possible to have different reduction paths.

Q: Can a term evaluate to more than one normal form?

The answer is no; this is a consequence of the following

#### Theorem [Church-Rosser]

Let t,  $t_1$ ,  $t_2$  be terms such that  $t \longrightarrow^* t_1$  and  $t \longrightarrow^* t_2$ . Then there exists a term  $t_3$  such that  $t_1 \longrightarrow^* t_3$  and  $t_2 \longrightarrow^* t_3$ .

# Programming in the Lambda-Calculus

## Multiple arguments

Consider the function double, which returns a function as an argument.

double =  $\lambda$ f.  $\lambda$ y. f (f y)

This idiom  $-$  a  $\lambda$ -abstraction that does nothing but immediately yield another abstraction — is very common in the  $\lambda$ -calculus.

In general,  $\lambda x$ .  $\lambda y$ . t is a function that, given a value v for x, yields a function that, given a value u for y, yields t with v in place of  $x$  and  $u$  in place of  $y$ .

That is,  $\lambda x$ .  $\lambda y$ . t is a two-argument function.

(Recall the discussion of currying in OCaml.)

#### The "Church Booleans"

$$
\begin{array}{rcl} \tt tru & = & \lambda t. \ \lambda f. \ t \\ \tt fls & = & \lambda t. \ \lambda f. \ f \end{array}
$$

| tru v w                                     | w                             | by definition |
|---------------------------------------------|-------------------------------|---------------|
| $\rightarrow$ $\overline{(\lambda f. v) w}$ | reducing the underlined redex |               |
| $\rightarrow$ v                             | reducing the underlined redex |               |
| $\rightarrow$ v                             | reducing the underlined redex |               |
| $\rightarrow$ $\overline{(\lambda f. f) w}$ | by definition                 |               |
| $\rightarrow$ $\overline{(\lambda f. f) w}$ | reducing the underlined redex |               |
| $\rightarrow$ w                             | reducing the underlined redex |               |

## Functions on Booleans

not =  $\lambda$ b. b fls tru

That is, not is a function that, given a boolean value  $v$ , returns fls if v is tru and tru if v is fls.

## Functions on Booleans

#### and =  $\lambda$ b.  $\lambda$ c. b c fls

That is, and is a function that, given two boolean values  $v$  and  $w$ , returns  $\bf{w}$  if  $\bf{v}$  is  $\bf{tru}$  and  $\bf{fls}$  if  $\bf{v}$  is  $\bf{fls}$ Thus and  $v \times w$  vields  $tru$  if both  $v$  and  $w$  are  $tru$  and  $fls$  if either v or w is fls.

## Pairs

pair =  $\lambda$ f. $\lambda$ s. $\lambda$ b. b f s fst =  $\lambda$ p. p tru snd =  $\lambda$ p. p fls

That is, pair  $v \cdot w$  is a function that, when applied to a boolean value b, applies b to  $v$  and  $w$ .

By the definition of booleans, this application yields  $v$  if  $b$  is tru and  $\bf{w}$  if  $\bf{b}$  is fls, so the first and second projection functions fst and snd can be implemented simply by supplying the appropriate boolean.

## Example

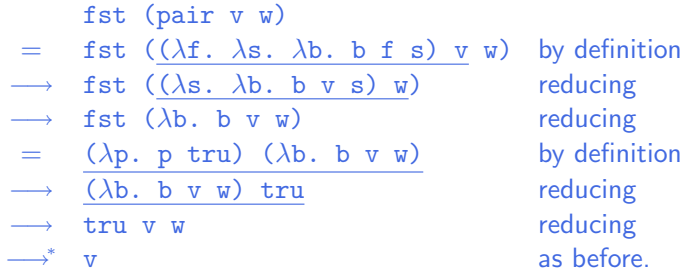

## Church numerals

Idea: represent the number  $n$  by a function that "repeats some action  $n$  times."

 $c_0 = \lambda s$ .  $\lambda z$ . z  $c_1 = \lambda s$ .  $\lambda z$ . s z  $c_2 = \lambda s$ .  $\lambda z$ . s (s z)  $c_3 = \lambda s$ .  $\lambda z$ . s (s (s z))

That is, each number *n* is represented by a term  $c_n$  that takes two arguments, s and z (for "successor" and "zero"), and applies s, n times, to z.

## Functions on Church Numerals

Successor:

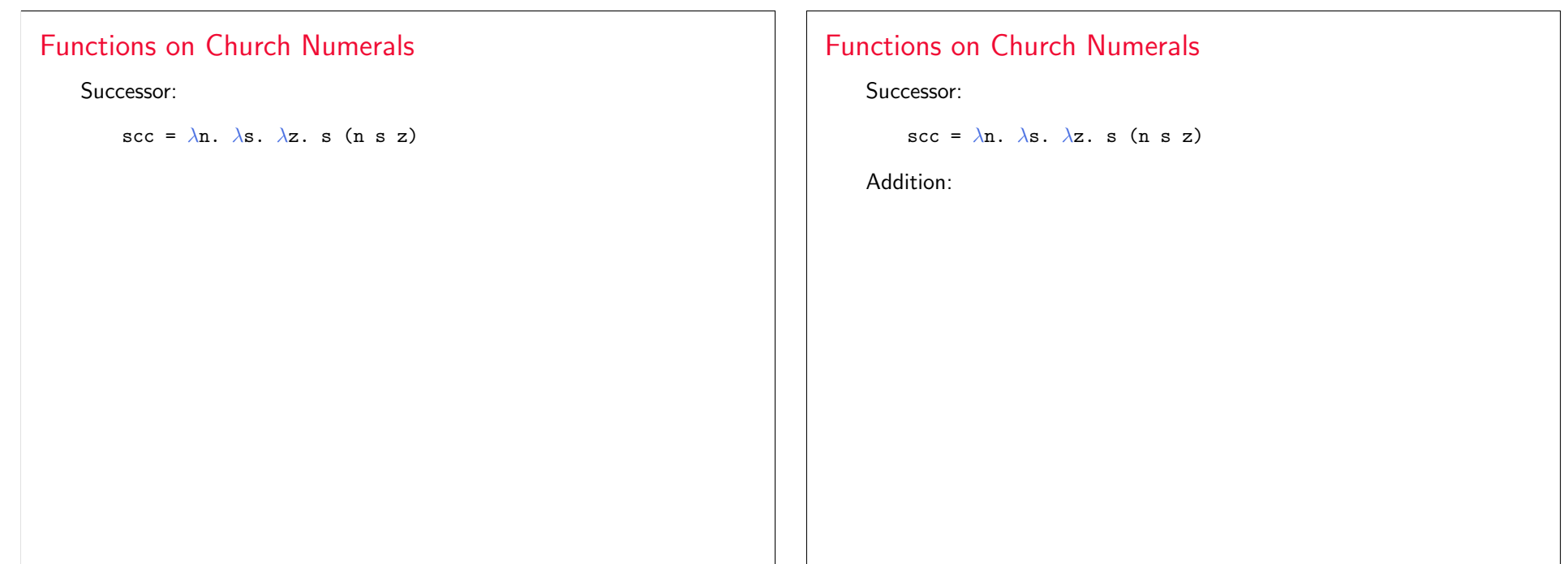

## Functions on Church Numerals

Successor:

 $\sec = \lambda n$ .  $\lambda s$ .  $\lambda z$ . s (n s z)

Addition:

plus =  $\lambda$ m.  $\lambda$ n.  $\lambda$ s.  $\lambda$ z. m s (n s z)

## Functions on Church Numerals

Successor:

 $\sec = \lambda n$ .  $\lambda s$ .  $\lambda z$ . s (n s z)

Addition:

plus =  $\lambda$ m.  $\lambda$ n.  $\lambda$ s.  $\lambda$ z. m s (n s z)

Multiplication:

## Functions on Church Numerals

Successor:

 $\sec = \lambda n$ .  $\lambda s$ .  $\lambda z$ . s (n s z)

Addition:

plus =  $\lambda$ m.  $\lambda$ n.  $\lambda$ s.  $\lambda$ z. m s (n s z)

Multiplication:

times =  $\lambda$ m.  $\lambda$ n. m (plus n) c<sub>0</sub>

## Functions on Church Numerals

#### Successor:

 $\sec = \lambda n$ .  $\lambda s$ .  $\lambda z$ . s (n s z)

Addition:

plus =  $\lambda$ m.  $\lambda$ n.  $\lambda$ s.  $\lambda$ z. m s (n s z)

Multiplication:

times =  $\lambda$ m.  $\lambda$ n. m (plus n) c<sub>0</sub>

Zero test:

## Functions on Church Numerals

Successor:

 $\sec = \lambda n$ .  $\lambda s$ .  $\lambda z$ . s (n s z)

Addition:

plus =  $\lambda$ m.  $\lambda$ n.  $\lambda$ s.  $\lambda$ z. m s (n s z)

#### Multiplication:

times =  $\lambda$ m.  $\lambda$ n. m (plus n) c<sub>0</sub>

#### Zero test:

iszro =  $\lambda$ m. m ( $\lambda$ x. fls) tru

## Functions on Church Numerals

Successor:

 $\sec = \lambda n$ .  $\lambda s$ .  $\lambda z$ . s (n s z)

Addition:

plus =  $\lambda$ m.  $\lambda$ n.  $\lambda$ s.  $\lambda$ z. m s (n s z)

Multiplication:

times =  $\lambda$ m.  $\lambda$ n. m (plus n) c<sub>0</sub>

Zero test:

iszro =  $\lambda$ m. m ( $\lambda$ x. fls) tru

What about predecessor?

## Predecessor

#### $zz = pair c_0 c_0$

ss =  $\lambda p$ . pair (snd p) (scc (snd p))

prd =  $\lambda$ m. fst (m ss zz)

## Normal forms

#### Recall:

- $\triangleright$  A normal form is a term that cannot take an evaluation step.
- $\triangleright$  A *stuck* term is a normal form that is not a value.

Are there any stuck terms in the pure  $\lambda$ -calculus?

## Normal forms

Recall:

- $\triangleright$  A normal form is a term that cannot take an evaluation step.
- $\triangleright$  A *stuck* term is a normal form that is not a value.

Are there any stuck terms in the pure  $\lambda$ -calculus?

Does every term evaluate to a normal form?

## **Divergence**

omega =  $(\lambda x. x x) (\lambda x. x x)$ 

Note that omega evaluates in one step to itself! So evaluation of omega never reaches a normal form: it diverges.

## **Divergence**

#### omega =  $(\lambda x. x x) (\lambda x. x x)$

Note that omega evaluates in one step to itself! So evaluation of omega never reaches a normal form: it *diverges*.

Being able to write a divergent computation does not seem very useful in itself. However, there are variants of omega that are very useful...

# Recursion in the Lambda-Calculus

## Iterated Application

Suppose  $f$  is some  $\lambda$ -abstraction, and consider the following term:

 $Y_f = (\lambda x. f (x x)) (\lambda x. f (x x))$ 

## Iterated Application

Suppose  $f$  is some  $\lambda$ -abstraction, and consider the following term:

 $Y_f = (\lambda x. f (x x)) (\lambda x. f (x x))$ 

Now the "pattern of divergence" becomes more interesting:

$$
Y_f
$$
  
\n
$$
=
$$
\n
$$
(\lambda x. f (x x)) (\lambda x. f (x x))
$$
\n
$$
\rightarrow
$$
\n
$$
f ((\lambda x. f (x x)) (\lambda x. f (x x)))
$$
\n
$$
\rightarrow
$$
\n
$$
f (f (f ((\lambda x. f (x x)) (\lambda x. f (x x))))
$$
\n
$$
\rightarrow
$$
\n
$$
\rightarrow
$$
\n...

 $\mathbf{Y}_f$  is still not very useful, since (like omega), all it does is diverge. Is there any way we could "slow it down"?

## A delayed variant of omega

Here is a variant of omega in which the delay and divergence are a bit more tightly intertwined:

> $omega =$ λy. (λx. (λy. x x y)) (λx. (λy. x x y)) y

Note that omegav is a normal form. However, if we apply it to any argument  $v$ , it diverges:

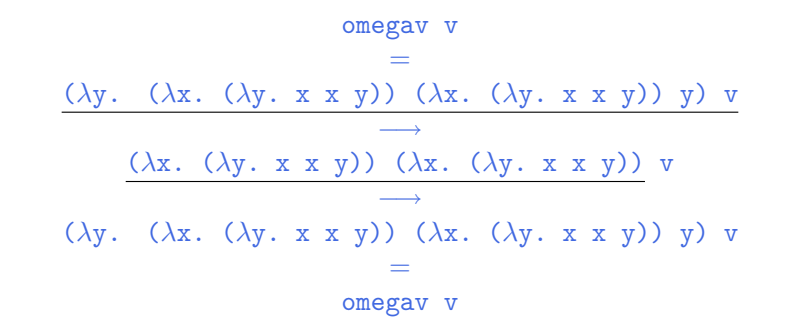

## Delaying divergence

poisonpill  $= \lambda y$ . omega

Note that  $poissonpill$  is a value  $-$  it it will only diverge when we actually apply it to an argument. This means that we can safely pass it as an argument to other functions, return it as a result from functions, etc.

```
(λp. fst (pair p fls) tru) poisonpill
                  −→
   fst (pair poisonpill fls) tru
                 −→∗
            poisonpill tru
                  −→
                omega
                  −→
                  · · ·
```
## Another delayed variant

Suppose f is a function. Define

 $Z_f = \lambda y.$  ( $\lambda x.$  f ( $\lambda y.$  x x y)) ( $\lambda x.$  f ( $\lambda y.$  x x y)) y

This term combines the "added  $f$ " from  $Y_f$  with the "delayed" divergence" of omegav.

If we now apply  $Z_f$  to an argument v, something interesting happens:

$$
Z_f \text{ v}
$$
\n
$$
=
$$
\n
$$
(\lambda y. (\lambda x. f (\lambda y. x x y)) (\lambda x. f (\lambda y. x x y)) y) v
$$
\n
$$
=
$$
\n
$$
(x. f (\lambda y. x x y)) (\lambda x. f (\lambda y. x x y)) v
$$
\n
$$
=
$$
\n
$$
f (\lambda y. (\lambda x. f (\lambda y. x x y)) (\lambda x. f (\lambda y. x x y)) y) v
$$
\n
$$
=
$$
\n
$$
f Z_f v
$$

Since  $Z_f$  and v are both values, the next computation step will be the reduction of  $f Z_f$  — that is, before we "diverge,"  $f$  gets to do some computation.

Now we are getting somewhere.

We can use  $Z$  to "tie the knot" in the definition of  $f$  and obtain a real recursive factorial function:

$$
Z_f
$$
 3  
\n
$$
\rightarrow
$$
  
\nf Z\_f 3  
\n
$$
=
$$
  
\n
$$
(\lambda fct. \lambda n. \ldots) Z_f 3
$$
  
\n
$$
\rightarrow \rightarrow
$$
  
\n
$$
\rightarrow
$$
  
\n
$$
3 * (Z_f (pred 3))
$$
  
\n
$$
\rightarrow
$$
  
\n
$$
3 * (Z_f 2)
$$
  
\n
$$
\rightarrow
$$
  
\n
$$
3 * (f Z_f 2)
$$
  
\n...

#### Recursion

```
Let
        f = \lambda fct.λn.
                     if n=0 then 1
                     else n * (fct (pred n))
```
f looks just the ordinary factorial function, except that, in place of a recursive call in the last time, it calls the function fct, which is passed as a parameter.

N.b.: for brevity, this example uses "real" numbers and booleans, infix syntax, etc. It can easily be translated into the pure lambda-calculus (using Church numerals, etc.).

## A Generic Z

If we define

 $Z = \lambda f. Z_f$ 

i.e.,

 $Z =$ λf. λy. (λx. f (λy. x x y)) (λx. f (λy. x x y)) y

then we can obtain the behavior of  $\mathsf{Z}_\mathit{f}$  for any  $\mathtt{f}$  we like, simply by applying Z to f.

 $Z f \longrightarrow Z_f$ 

For example:

fact =  $Z$  ( $\lambda$ fct.  $\lambda$ n. if n=0 then 1 else n \* (fct (pred n)) )

## Technical Note

The term  $Z$  here is essentially the same as the  $fix$  discussed the book.

 $Z =$ λf. λy. (λx. f (λy. x x y)) (λx. f (λy. x x y)) y  $fix =$ λf. (λx. f (λy. x x y)) (λx. f (λy. x x y))

Z is hopefully slightly easier to understand, since it has the property that Z f  $\texttt{v} \longrightarrow^* \texttt{f}$  (Z f)  $\texttt{v}$ , which fix does not (quite) share.